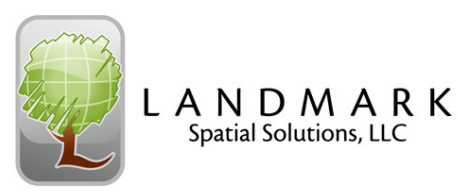

# **Intro to ArcGIS 10 for Foresters Training Agenda**

**Spatial Solutions, LLC** 

**Trainers: Johnny Thompson, Darian Yawn, Paul Shepard Length: 1.5 Days Category 1 Credits: 11.5** 

**DAY 1** 

**8:00 – Introductions** 

#### **8:15 - Introduction to ArcGIS**

 What is ArcGIS? Geographic Terminology Installing and Registering ArcGIS Installing ArcGIS Extensions ArcMap, ArcCatalog, & ArcToolbox ArcMap Layout Getting Started ArcMap Tools

## **10:15 - Break**

#### **10:30 - Creating an ArcMap Project**

To Project (GPS Data) or Not to Project Geodatabases vs. Projects Adding Basemap Layers Using a Quad Index Layer Symbology Labels Layer Properties Scale bar Saving Subsets of Data Saving Your Project

# **12:00 – Lunch**

#### **12:45 - Editing an ArcMap Project**

 Modifying Data Deleting Data Sketch Properties Saving Changes  **Printing an ArcMap Project**  Layout View

 Inserting Map Objects Legends Printing the Final Map

# **2:45 – Break**

## **3:00 - Digitizing in ArcMap - Session 1 - Shapefiles**

 Creating a New Shapefile Layer Digitizing the Stand Enter in Survey Data Cutting the Polygon Snapping Cutting Islands Trace Tool Merge Polygons Deleting Multiple Vertices Add Acres Label

# **5:00 – Conclude**

# **DAY 2**

## **8:00 - Digitizing in ArcMap - Session 2 – Geodatabases**

## **10:15 – Break**

**10:30 - Georeferencing Basemaps**  Load Data Georeference the Basemap

#### **11:00 - Introduction to Geodatabases** Geodatabase Concepts Creating Geodatabases

 Creating Domains Creating Feature Classes

# **11:45 – Final Questions**

# **12:00 - Conclude**

# Total Teaching Time for both days = 11.5 hours